# **Error Messages**

# Agilent Technologies PSG Signal Generators

This guide applies to the signal generator models listed below. Due to our continuing efforts to improve our products through firmware and hardware revisions, signal generator design and operation may vary from descriptions in this guide. We recommend that you use the latest revision of this guide to ensure you have up-to-date product information. Compare the print date of this guide (see bottom of this page) with the latest revision, which can be downloaded from the website shown below.

E8247C PSG CW E8257C PSG Analog E8267C PSG Vector

www.agilent.com/find/signalgenerators

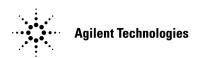

Part Number: E8251-90257
Printed in USA
September 2002

© Copyright 2002 Agilent Technologies, Inc.

## Notice

The material contained in this document is provided "as is", and is subject to being changed, without notice, in future editions.

Further, to the maximum extent permitted by applicable law, Agilent disclaims all warranties, either express or implied with regard to this manual and to any of the Agilent products to which it pertains, including but not limited to the implied warranties of merchantability and fitness for a particular purpose. Agilent shall not be liable for errors or for incidental or consequential damages in connection with the furnishing, use, or performance of this document or any of the Agilent products to which it pertains. Should Agilent have a written contract with the User and should any of the contract terms conflict with these terms, the contract terms shall control.

# Questions or Comments about our Documentation?

We welcome any questions or comments you may have about our documentation. Please send us an E-mail at **sources\_manuals@am.exch.agilent.com**.

# Contents

| Introduction                         | .2        |
|--------------------------------------|-----------|
| Error Message Format                 | .3        |
| Error Message Types                  | .4        |
| 0: No Error                          | .6        |
| -499 to -400: Query Errors           | .7        |
| -399 to -300: Device-Specific Errors | .8        |
| -299 to -200: Execution Errors       | <b>22</b> |
| -199 to -100: Command Errors         | 58        |
| 201 to 703: Device-Specific Errors   | 66        |

| Contents |  |  |  |
|----------|--|--|--|
|          |  |  |  |
|          |  |  |  |
|          |  |  |  |
|          |  |  |  |
|          |  |  |  |
|          |  |  |  |
|          |  |  |  |
|          |  |  |  |
|          |  |  |  |
|          |  |  |  |
|          |  |  |  |
|          |  |  |  |
|          |  |  |  |
|          |  |  |  |
|          |  |  |  |
|          |  |  |  |
|          |  |  |  |
|          |  |  |  |
|          |  |  |  |
|          |  |  |  |
|          |  |  |  |
|          |  |  |  |
|          |  |  |  |
|          |  |  |  |
|          |  |  |  |
|          |  |  |  |

# **Error Messages**

## Introduction

If an error condition occurs in the signal generator, it is reported to both the front panel display error queue and the SCPI (remote interface) error queue. These two queues are viewed and managed separately.

NOTE

When there is an unviewed message in the front panel error queue, the ERR annunciator appears on the signal generator's display.

| Characteristic                                                                               | Front Panel Display<br>Error Queue                                  | SCPI Remote Interface<br>Error Queue                                         |
|----------------------------------------------------------------------------------------------|---------------------------------------------------------------------|------------------------------------------------------------------------------|
| Capacity (#errors)                                                                           | 30                                                                  | 30                                                                           |
| Overflow Handling                                                                            | Circular (rotating). Drops oldest error as new error comes in.      | Linear, first-in/first-out. Replaces newest error with: -350, Queue overflow |
| Viewing Entries                                                                              | Press: Utility > Error Info > View Next (or Previous) Error Message | Use SCPI query SYSTem: ERRor[:NEXT]?                                         |
| Clearing the Queue                                                                           | Press: Utility > Error Info > Clear Error Queue(s)                  | Power up Send a *CLS command Read last item in the queue                     |
| Unresolved Errors (errors that must be resolved. For example: unlock, avalanched, and hi/lo) | Re-reported after queue is cleared.                                 | Re-reported after queue is cleared.                                          |

# **Error Message Format**

When accessing error messages through the front panel display error queue, the error numbers, messages and descriptions are displayed on an enumerated ("1 of N") basis. When accessing error messages using the SCPI (remote interface) error queue, the error numbers and the <error\_description> portions of the error query response are displayed on the host terminal.

In this guide, an explanation is generally included with each error to further clarify its meaning. The error messages in this guide are listed numerically. In cases where there are multiple listings for the same error number, the messages are in alphabetical order, excluding simple words like "the" and "it".

Error messages appear in the lower-left corner of the display as they occur.

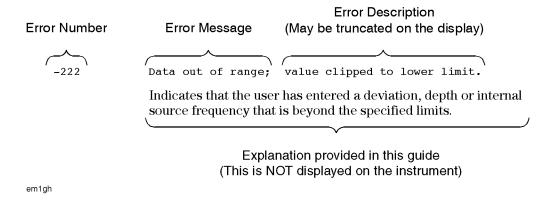

# **Error Message Types**

Events do not generate more than one type of error. For example, an event that generates a query error will not generate a device-specific, execution, or command error.

**Query Errors** (**-499 to -400**) indicate that the instrument's output queue control has detected a problem with the message exchange protocol described in IEEE 488.2, Chapter 6. Errors in this class set the query error bit (bit 2) in the event status register (IEEE 488.2, section 11.5.1). These errors correspond to message exchange protocol errors described in IEEE 488.2, 6.5. In this case:

- Either an attempt is being made to read data from the output queue when no output is either present or pending, or
- data in the output queue has been lost.

**Device Specific Errors** (**-399 to -300 and 201 to 703**) indicate that a device operation did not properly complete, possibly due to an abnormal hardware or firmware condition. These codes are also used for self-test response errors. Errors in this class set the device-specific error bit (bit 3) in the event status register (IEEE 488.2, section 11.5.1).

The <error\_message> string for a *positive* error is not defined by SCPI. A positive error indicates that the instrument detected an error within the GPIB system, within the instrument's firmware or hardware, during the transfer of block data, or during calibration.

**Execution Errors** (**-299 to -200**) indicate that an error has been detected by the instrument's execution control block. Errors in this class set the execution error bit (bit 4) in the event status register (IEEE 488.2, section 11.5.1). In this case:

- Either a <PROGRAM DATA> element following a header was evaluated by the device as outside of its legal input range or is otherwise inconsistent with the device's capabilities, or
- a valid program message could not be properly executed due to some device condition.

Execution errors are reported *after* rounding and expression evaluation operations are completed. Rounding a numeric data element, for example, is not reported as an execution error.

Command Errors (-199 to -100) indicate that the instrument's parser detected an IEEE 488.2 syntax error. Errors in this class set the command error bit (bit 5) in the event status register (IEEE 488.2, section 11.5.1). In this case:

- Either an IEEE 488.2 syntax error has been detected by the parser (a control-to-device message was received that is in violation of the IEEE 488.2 standard. Possible violations include a data element that violates device listening formats or whose type is unacceptable to the device.), or
- an unrecognized header was received. These include incorrect device-specific headers and incorrect or unimplemented IEEE 488.2 common commands.

# 0: No Error

0 No error, No Error Message(s) in Queue

The queue is empty. Every error in the queue has been read, or the queue was purposely cleared using the Clear Error Queue(s) softkey or  $^*CLS$ .

## -499 to -400: Query Errors

The instrument's output queue control has detected a problem with the message exchange protocol described in IEEE 488.2, Chapter 6. Errors in this class set the query error bit (bit 2) in the event status register (IEEE 488.2, section 11.5.1). These errors correspond to message exchange protocol errors described in IEEE 488.2, 6.5.

In this case, either an attempt is being made to read data from the output queue when no output is either present or pending, or data in the output queue has been lost.

#### -440 Query UNTERMINATED after indefinite response

A query was received in the same program message in which a query requesting an indefinite response was executed (see IEEE 488.2, 6.3.7.5).

#### -430 Query DEADLOCKED

A SCPI output queue has filled, preventing further SCPI command execution, and there is no more room left in the corresponding SCPI input queue to accept a query to read from the output queue. The system automatically discards output to correct the deadlock.

#### -420 Query UNTERMINATED

A condition causing an UNTERMINATED query error occurred (see IEEE 488.2, 6.3.2.2). For example, the device was addressed to talk and an incomplete program message was received.

#### -410 Query INTERRUPTED

A condition causing an INTERRUPTED query error occurred (see IEEE 488.2, 6.3.2.7). For example, a query was followed by DAB or GET before a response was completely sent.

#### -400 Query Error

This is a generic query error for devices that cannot detect more specific errors. The code indicates only that a query error as defined in IEE 488.2, 11.5.1.1.7 and 6.3 has occurred.

# -399 to -300: Device-Specific Errors

Some device operations did not properly complete, possibly due to an abnormal hardware or firmware condition. These codes are also used for self-test response errors. Errors in this class set the device-specific error bit (bit 3) in the event status register (IEEE 488.2, section 11.5.1).

-350 Queue overflow

This is a specific code entered into the queue in lieu of the code that caused the error. This message indicates that there is no more room in the queue and an error occurred but was not recorded.

-330 Self-test failed; Demodulator board

The demodulator board failed to power up properly. Report this error to the nearest Agilent Technologies sales and service office.

-321 Out of memory

No description available. Contact Agilent Technologies.

-321 Out of memory; Arb file selection failed. File System failed to access required file. Some table editor files may be corrupted.

There was a problem accessing a required file.

-321 Out of memory; ARB is not functional.

There is insufficient memory for the ARB to generate the requested waveform.

-321 Out of memory; BBG 3GPP cannot function properly.

3GPP cannot function properly due to dynamic memory allocation failure.

-321 Out of memory; Burst shape subsystem unable to operate.

Operations on a Burst Shape could not be completed because of insufficient memory.

-321 Out of memory; Cannot convert binary file to bit file.

There is not enough memory to convert a binary file to a bit file. Reduce the size of any sweep lists and try again.

-321 Out of memory; Cannot precalculate frequencies. Try fewer frequencies.

Indicates that memory was exhausted during frequency precalculation (used to speed the process of sweep/list mode). List mode cannot run until either fewer frequencies have been supplied or more memory becomes available and the same set of frequencies are sent again, FREQ:MODE CW is executed, or :FREQ:MODE LIST is executed.

-321 Out of memory; Complementary Cumulative Distribution Display cannot function.

There is insufficient working memory available. Report this error to Agilent Technologies.

-321 Out of memory; Could not copy current istate.

An instrument state operation, such as save/recall, could not allocate enough space to copy an instrument state. The operation is aborted.

-321 Out of memory; Could not perform channelization code conflict test.

This error is reported when an attempt to check WCDMA DL channels for conflicting channelization codes fails due to an out of memory error.

-321 Out of memory; Display system out of memory. An abnormal display may result. Memory consumption should be reduced.

There was not enough memory in the system to properly update the display. Some inconsistencies may be seen. The size of any list/sweep should be reduced, and the source should be preset to clear up any inconsistencies. Report this error to Agilent Technologies.

-399 to -300: Device-Specific Errors

-321 Out of memory; FFT subsystem unable to function.

There is insufficient working memory available. Report this error to Agilent Technologies.

-321 Out of memory; FILE NAME

A file system operation has failed due to a lack of memory in the system. Reduce memory usage and try again.

-321 Out of memory; FIR subsystem unable to operate.

There is insufficient working memory available. Report this error to Agilent Technologies.

-321 Out of memory; Graph subsystem cannot function.

There is insufficient working memory available. Report this error to Agilent Technologies.

-321 Out of memory; High Amplitude is less than Low Amplitude.

The specified high amplitude value is smaller than the low amplitude value for a sensitivity search measurement. No measurement is performed.

-321 Out of memory; Histogram display cannot function

There is insufficient working memory available. Report this error to Agilent Technologies.

-321 Out of memory; Impulse response display cannot function.

There is insufficient working memory available. Report this error to Agilent Technologies.

-321 Out of memory; I/Q map display cannot function.

There is insufficient working memory available. Report this error to Agilent Technologies.

-321 Out of memory; Memory allocation error.

There is insufficient working memory available. Report this error to Agilent Technologies.

-321 Out of memory; Memory allocation error. Data will be incorrect.

An allocation error occurred while trying to create a string of bits. Report this error to Agilent Technologies.

-321 Out of memory; Memory catalog failed.

There is not enough memory to complete a catalog listing. Reduce the size of any sweep lists and try again.

-321 Out of memory; Modulation subsystem unable to operate.

There is insufficient working memory available. Report this error to Agilent Technologies.

-321 Out of memory; Not enough memory to buffer paging message.

There is not enough memory to buffer the asynchronous paging message, so it will not be played. Reduce the size of any list/sweep, and preset the source to clear up any inconsistencies. If the problem persists, report this error to Agilent Technologies.

-321 Out of memory; Not enough memory to read data file.

There is not enough memory to read the specified data file. Try a smaller file. Reduce the size of any list/sweep, and preset the source to clear up any inconsistencies. If the problem persists report this error to Agilent Technologies.

-321 Out of memory; Not enough Waveform Memory on BBG{value}

There is not enough memory left on the baseband board to generate the required baseband file. Remove any file that might have been previously downloaded and is not required anymore (e.g. ARB files). Select different parameters that require a smaller file. Upgrade to an Baseband option with larger memory. -321 Out of memory; The pre-coding bit data for this transport channel is not generated due to the memory overflow or memory allocation error.

Reduce the amount of coding applied to data or decrease the amount of data.

-321 Out of memory; Shape subsystem unable to operate.

There is insufficient working memory available. Report this error to Agilent Technologies.

-321 Out of memory; Simulation requires (value) points free in ARB memory.

The simulation cannot occur until the specified number of points are available in ARB memory. Increase the amount of available ARB memory and try again.

-321 Out of memory; SMI is not functional.

There is insufficient memory for the SMI to generate its cal data.

-321 Out of memory; The table editor cannot function properly until more memory is available.

There is insufficient working memory available. Reduce the size of any sweep lists and try again.

-321 Out of memory; There is not enough memory to create the modulation. Baseband cannot function.

There is not enough memory to create the modulation map. Reduce the size of any list/sweep, and preset the source to clear up any inconsistencies. If the problem persists, report this error to Agilent Technologies.

-321 Out of memory; Unable to display BERT window

No description available. Contact Agilent Technologies.

-321 Out of memory; Unable to display format window.

The instrument was unable to create part of the graphical user interface due to an inability to allocate memory (possibly due to fragmentation). Report this error to Agilent Technologies. The instrument is still functional.

-321 Out of memory; Unable to display Opt 300 GSM BERT window.

There is insufficient working memory available. Report this error to Agilent Technologies.

-321 Out of memory; Unable to display protocol window.

The instrument was unable to create part of the graphical user interface due to an inability to allocate memory (possibly due to fragmentation). Report this error to Agilent Technologies. The instrument is still functional.

-321 Out of memory; Unable to display timeslot window.

The instrument was unable to create part of the graphical user interface due to an inability to allocate memory (possibly due to fragmentation). Report this error to Agilent Technologies. The instrument is still functional.

-321 Out of memory; {name} display cannot function.

There is insufficient working memory available. Report this error to Agilent Technologies.

-315 Configuration memory lost; Persistent state checksum is bad. Using factory defaults.

The persistent state is corrupt and had to be reinitialized with the factory preset values.

#### -399 to -300: Device-Specific Errors

-315 Configuration memory lost; Persistent state preset. Using factory defaults.

The persistent state has been forced to return to factory preset values.

-313 Calibration memory lost; Cal not found and was created: {name}

The specified cal file was not found so it was created by the system.

-313 Calibration memory lost; Cal out of mem: {name}

Inadequate memory for specified cal file.

-313 Calibration memory lost; Cal resizing: {name}

Inadequate memory to resize specified cal file.

-313 Calibration memory lost; Cal restored from backup: {name}

A specified cal file was restored from backup.

-313 Calibration memory lost; Cannot restore cal from backup: {name}err={value}

Cannot restore specified cal from backup because of a file error.

-313 Calibration memory lost; Cannot store cal to backup: {name}err={value}

Cannot store specified cal to backup because of a file error.

-313 Calibration memory lost; Cannot store cal: {name}err={value}

Cannot store specified cal because of a file error.

-313 Calibration memory lost; Error occurred while trying to load data from previous internal IQ calibration.

An expected file was not found while trying to load internal IQ calibration data.

-313 Calibration memory lost; Previous Internal IQ calibration data is invalid. Data has been removed. A new user IQ calibration is recommended.

An expected file was not found while trying to load internal IQ calibration data. All other data has been removed. A new cal should be performed.

-311 Memory error; Unable to configure Save Recall registers from non-volatile memory. Save Recall registers re-initialized.

Indicates that saved states are no longer usable. Delete explicitly using Catalog.

-310 System error

No description available. Contact Agilent Technologies.

-310 System error; Arb generation failed. File System failed to access required file.

There was a problem opening, reading or writing to the specified file.

-310 System error; Automatic reboot performed due to exception vector #{value} at PC {hexadecimal address}

An exception occurred at the instruction address. This is a internal firmware error. Currently not supported.

-310 System error; Cal in use, cannot delete: {name}

Calibration file cannot be deleted since it is currently in use. Error caused by diagnostic command.

-310 System error; Cannot change manual point until list mode error condition cleared.

An error is keeping the sweep/list from being able to set the frequency and/or power. Until the problem is addressed, the manual point cannot be changed.

-310 System error; Could not create percent complete window semaphore.

When trying to initialize a percent complete Window the needed semaphore could not be created. Report this error to Agilent Technologies.

-310 System error; Could not limit frequency settings. Please preset.

Based on the current frequency settings (multiplier, offset, etc.) the signal generator cannot successfully limit the frequency. Preset the signal generator to insure the firmware will return to a valid state.

-310 System error; Error backing up system files.

Error encountered while writing system files to backup storage.

-310 System error; Error creating directory: {name}

Error creating a directory. The directory is shown in error message.

-310 System error; Error restoring system files.

Error encountered while restoring system files from backup storage.

-310 System error; Error sending RS232 XON/XOFF. {name}

Caused by either framing, parity, or overrun errors during RS232 communication.

-310 System error; Error updating RS232 configuration. {name}

Caused by either framing, parity, or overrun errors during RS232 communication.

-310 System error; Error updating RS232 RTS line. {name}

Caused by either framing, parity, or overrun errors during RS232 communication.

-310 System error; Failed to write file.

An attempt to write to a file in the internal file system has failed. This may be a temporary condition caused by insufficient disk space or system interaction. Try reducing file system usage and try again. If the problem persists, report this error to Agilent Technologies.

-310 System error; File System failed to load/store file {name}

There was a problem either loading or storing the user specified file and the operation was not completed.

-310 System error; FIR subsystem generated more coefficients than the hardware can handle.

The maximum number of coefficients for a given set of hardware has been exceeded. The filter must be created with fewer coefficients.

-310 System error; Hardware communications error during ramp sweep.

The synthesis system had a hardware communications failure during ramp sweep.

-310 System error; Hardware error. Unable to apply phase inversion!

There is an error with the baseband generator. Try turning CDMA2000 mode off and on again to reset the card. If the problem persists, report this error to Agilent Technologies.

-310 System error; Incorrect personality active on board {value}. This operation can only be performed by the "{name}" personality.

The command issued expected a given personality to be loaded on the given board. Report this error to Agilent Technologies.

-310 System error; Invalid object. {name}

Internal error. File system operation encountered invalid object.

-399 to -300: Device-Specific Errors

-310 System error; Line:{value} file: {name}

An internal error occurred at the specified location within the specified file.

-310 System error; Media raw. {name}

The flash storage media was never formatted or is corrupted. The system will reformat it now.

-310 System error; Memory already allocated. {name}

Internal error. File system operation already attempted.

-310 System error; Not implemented. {name}

Internal error. This functionality is not implemented.

-310 System error; Null pointer. {name}

Internal error. File system operation failed.

-310 System error; Path too long deleting cal

Resulting path to calibration file was too long and file was not removed. Error caused by diagnostic command.

-310 System error; Receive pace not supported

Command is not supported for RS232 communication.

-310 System error; Revert to default cal not implemented

Command not implemented.

-310 System error; RS232 receive error. {name}

Caused by either framing, parity, or overrun errors during RS232 communication.

-310 System error; RS232 send error. {name}

Caused by either framing, parity, or overrun errors during RS232 communication.

-310 System error; RTS pace not supported

The RS232 command is not supported.

-310 System error; System call "de\_cntrl" for controlling IDE drive failed with error code:{number}.

Error for undocumented SCPI command for hard drive stand by time. Do not document.

-310 System error; The system was powered off during file system update. File system volumes were verified.

Informational warning. Powering down system (turning the power off) during file system write operation may leave the file system in inconsistent state. On subsequent reboot the volume was verified and errors repaired.

-310 System error; Transmit pace not supported

Command is not supported for RS232 communication.

-310 System error; Unknown file system error. {name}

Internal error.

-310 System error; Volume already exists: {name}

Internal error. The attempt to mount volume detected that volume already exists. The system will proceed anyway.

-310 System error; Volume consistency check failed: {name} Volume needs to be reformatted.

Consistency check detected that volume is corrupted and cannot be automatically fixed. Contact service for help.

-310 System error; Volume failed to mount after reformatting: {name}

The volume was reformatted successfully but failed to mount. The storage media could be damaged.

-310 System error; Volume failed to mount. It was reformatted: {name} - {name}.

The volume was reformatted because is failed to mount. It was either completely damaged or never initialized. This error reports the 'Success' or 'Failure' of formatting operation. The system will try to proceed either way.

-310 System error; Volume format failed: {name}

The formatting of the file system volume failed. The instrument hardware may be damaged.

-310 System error; Volume reformatted: {name}

Informational error that a file system volume was reformatted because it was damaged or formatting was requested by user.

-310 System error; Volume verification found error. Volume: {name} Error will be fixed now. Fault code={number}

Volume verification encountered a volume error that was fixable. The error was fixed and verification continued.

-310 System error; Volume verification found error. Volume: {name} This error cannot be fixed. Please reformat the volume. Fault code={number}

Volume verification encountered a volume error that was not fixable. The verification continued. The volume should be reformatted to regain stable functionality.

-310 System error; {name}

A compatibility language-specific system error occurred. The string contains information about the error.

-310 System error; The {name} subsystem was not found. The requested operation could not be completed.

The subsystem named in the error was not found. Operations within a subsystem depend on the subsystem for successful execution. If it is not found the operations cannot be executed. Digital personalities are also considered subsystems.

#### -299 to -200: Execution Errors

An error has been detected by the instrument's execution control block. Errors in this class set the execution error bit (bit 4) in the event status register (IEEE 488.2, section 11.5.1). In this case:

- Either a <PROGRAM DATA> element following a header was evaluated by the device as outside of its legal input range or is otherwise inconsistent with the device's capabilities, or
- a valid program message could not be properly executed due to a device condition.

Execution errors are reported *after* rounding and expression evaluation operations are completed. Rounding a numeric data element, for example, is not reported as an execution error.

-287 ERROR: -287, Mux I/Q path and WB I/Q path cannot be on; ERROR: -287, Mux I/Q path and WB I/Q path cannot be on simultaneously.

I/Q mux path and wideband I/Q path cannot be on at the same time.

-287 ERROR: -287, Mux I/Q path and WB I/Q path cannot be on; I/Q and WB I/Q cannot be on at the same time: Mux I/Q path and WB I/Q path cannot be on simultaneously

The modulation types I/Q and WB I/Q cannot be used at the same time. This error is reported when the user attempts to activate one type of modulation while the other is activated. The modulation type that was most recently requested will be turned on and the modulation that was on at the time will be turned off.

- -287 ERROR: -287, Mux I/Q path and WB I/Q path cannot be on; simultaneously.
- -287 ERROR: -287, Mux I/Q path and WB I/Q path cannot be on; WB I/Q and AM WB cannot be on at the same time: Mux I/Q path and WB I/Q path cannot be on simultaneously

The modulation types I/Q and AM WB cannot be used at the same time. This error is reported when the user attempts to activate one type of modulation while the other is activated. The modulation type that was most recently requested will be turned on and the modulation that was on at the time will be turned off.

#### -280 Program error; The following SCPI command generated an error:{name}

The SCPI command generated an error.

#### -278 Macro header not found

A syntactically legal macro label in the \*GMC? query could not be executed because the header was not previously defined.

#### -277 Macro redefinition not allowed

The macro label defined in the \*DMC command could not be executed because the macro label was already defined (see IEEE 488.2, 10.7.6.4).

#### -276 Macro recursion error

A syntactically legal macro program data sequence could not be executed because the device found it to be recursive (see IEEE 488.2, 10.7.6.4).

#### -275 Macro definition too long

A syntactically legal macro program data sequence could not be executed because the string or block contents were too long for the device to handle (see IEEE 488.2, 10.7.6.1).

#### -274 Macro parameter error

The macro definition improperly used a macro parameter placeholder (see IEEE 488.2, 10.7.3).

#### -273 Illegal macro label

The macro label defined in the \*DMC command was a legal string syntax, but could not be accepted by the device (see IEEE 488.2, 10.7.3 and 10.7.6.2). For example, the label was too long, the same as a common command header, or contained invalid header syntax.

#### -299 to -200: Execution Errors

#### -272 Macro execution error

A syntactically legal macro program data sequence could not be executed due to an error within the macro definition (see IEEE 488.2, 10.7.6.3).

#### -271 Macro syntax error

A syntactically legal macro program data sequence, written in accordance with IEEE 488.2, 10.7.2, could not be executed due to a syntax error within the macro definition (see IEEE 488.2, 10.7.6.3).

#### -270 Macro error

A macro-related execution error occurred. This error message is used when the device cannot detect the more specific errors described for errors -271 through -279.

#### -261 Math error in expression

A syntactically legal expression program data element could not be executed due to a math error. For example, a divide-by-zero was attempted. The definition of a math error is device-specific.

#### -260 Expression error

An expression data element-related error occurred. This error message is used when the device cannot detect the more specific errors described for errors -261 through -269.

#### -259 Lan setup error; Default Gateway IP address invalid.

The selected default gateway IP address is invalid. Check the entry for syntax and numerical errors and try again.

-259 Lan setup error; IP address and default gateway must be on the same subnet.

The IP address and default gateway do not have the same subnet entry. Verify that both addresses are on the same subnet and try again.

-259 Lan setup error; IP address is incorrect or inconsistent with subnet mask. IP addresses should not be 0 or setting host to all 0s or 1s.

The IP address in invalid. Check the entry for syntax and numerical errors and try again. Also, validate that the subnet mask is consistent with address (host should not be all 0s or 1s bits).

-257 File name error; Filename cannot contain any directory information: {name}

This error occurs when a filename with any directory information is passed to the SCPI command RADio:ARB:GENerate:SINE. The parameter is the bad filename.

-257 File name error; Invalid Filename

No description available. Contact Agilent Technologies.

-257 File name error; Waveform file not selected.

Waveform file or sequence file must be selected when turning ARB on.

-257 File name error; {name}

There was a problem with the specified file name. Check the syntax and try again.

-256 File name not found; {name}

No description available. Contact Agilent Technologies.

#### -299 to -200: Execution Errors

-256 File name not found; {name} The modulation type has been defaulted.

The specified file is not a modulation file type so the modulation type has been defaulted.

-255 Directory full; {name}

A legal program command or query could not be executed because the media directory was full. The definition of what constitutes a full media directory is device-specific.

-254 Media full; {name}

Invalid file or device name.

-253 Corrupt media; {name}

A source media (possibly EEPROM) for a data file is corrupt. This error is usually seen in conjunction with errors concerning a certain file.

-241 Hardware missing; Cannot access a baseband generator that does not exist.

Tried to retrieve access information that was not created for a given baseband generator. The hardware probably does not exist.

-241 Hardware missing; No Source Module connected

Cannot turn on Source Module Mode if source module is not connected. Check cable connection.

-241 Hardware missing; SIO address does not exist

The expected board is not installed. Report this error to Agilent Technologies.

#### -233 Invalid version

A legal program data element was parsed but could not be executed because the version of the data is incorrect to the device. This particular error is used when file or block data elements are recognized by the instrument, but cannot be executed for reasons of version incompatibility. For example, a non-supported file version or a non-supported instrument version.

-230 Data corrupt or stale; EEPROM @ offset {hexadecimal address}: wrote {data}, read {data}

After writing shadow RAM data to EEPROM, a memory comparison detected a difference. The EEPROM may not be retaining data properly. Report this error to Agilent Technologies.

-230 Data corrupt or stale; Either the file is not a bit file, or the number of bits specified does not match the number of data bytes in the file.

An error has occurred while downloading a user file to the Bit memory catalog. Either the user file is not a bit file, or the number of bits specified in the SCPI command does not match the number of bytes in the file. Ensure that the bit specifier matches the actual number of bits in the file.

-230 Data corrupt or stale; The user file version is not recognized. {name}

An error has occurred while loading a user file where the version of the file is not recognized as a supported version.

-230 Data corrupt or stale; {name}

The sequence file that you are attempting to run is the wrong size.

-224 Illegal parameter value

Used where an exact value was expected from a list of possibilities.

#### -299 to -200: Execution Errors

-224 Illegal parameter value; Analog bus node not present

The analog bus node that was selected is not a valid node in the system.

-224 Illegal parameter value; Command requires at least one data value.

A modulation type cannot be created without data.

-224 Illegal parameter value; Illegal parallel bus address

Internal error. The instrument tried to access an illegal parallel bus address.

-224 Illegal parameter value; Latch name not present

The latch name that was selected is not a valid latch in the system.

-224 Illegal parameter value; The OSR must be an even value.

RADio:ARB:GENerate:SINE generates a valid sine waveform and the OSR must be an even value to generate a waveform with an even numbered samples.

-224 Illegal parameter value; Total user file bits must be greater than 0.

An attempt was made to select a user file that contains 0 bits. Select another user file that contains at least 1 bit.

#### -223 Too much data

A legal program data element of block, expression or string type was received that contained more data than the device could handle due to memory or related device-specific requirements.

-223 Too much data; The current power setting results in too many data points. A new symbol map cannot be generated. The current channel power has been reverted to its previous value.

Due to hardware limitations, only a certain number of unique data points can be created for the IQ map. This channel power level has resulted in an IQ map that exceeds the hardware limit when turned on, and cannot be accommodated. The channel power has been reverted to its previous value to retain a valid signal. To turn this channel on, try a different power setting or turn some other channel off.

-223 Too much data; The current setting results in too many data points. A new symbol map cannot be generated. The current channel has been restored to its previous type.

Due to hardware limitations, only a certain number of unique data points can be created for the IQ map. This channel type, together with its power setting, has exceeded that limit. The channel type reverts to its previous type to retain a valid signal. To try a different power setting, turn the channel off, switch to the desired type, change the power setting, and then turn the channel back on.

-223 Too much data; The current setting results in too many data points. A new symbol map cannot be generated. The format has been turned off.

Due to hardware limitations, only a certain number of unique data points can be created for the IQ map. CDMA2000 mode turns off when the power combination of all channels exceed that limit. Adjust the channel power level and try again. Due to hardware limitations, only 256 unique data points can be created for the IQ map. WCDMA mode turns off when the power combination of all channels exceeds that limit. Adjust the channel power level and try again.

-223 Too much data; The current setting results in too many data points. A new symbol map cannot be generated. The IQ Rotation has been restored to previous value.

Due to hardware limitations, only a certain number of unique data points can be created for the IQ map. IQ rotation is designed to alleviate this problem, but incorrect use can result in undesirable effects. This error indicates that the current IQ rotation is optimal and cannot be changed.

-223 Too much data; The number of carriers exceeds the maximum allowed.

The maximum number of carriers cannot exceed the maximum that is defined in the technical specifications document. Reduce the number of carriers and try again.

-223 Too much data; The number of CDMA carriers exceeds the maximum allowed.

The maximum number of CDMA carriers cannot exceed the maximum that is defined in the technical specifications document. Reduce the number of channels and try again.

-223 Too much data; The number of CDMA channels exceeds the maximum allowed.

The maximum number of CDMA channels cannot exceed the maximum that is defined in the technical specifications document. Reduce the number of carriers and try again.

-223 Too much data; The number of list points exceeds the maximum allowed.

Some tables have a maximum number of entries. Sweep/List can only have 1601 points, for example. The baseband generator cannot use an I/Q map that has more than 16 unique values for both I and Q. You can use global search and replace to replace all occurrences of a given value (in both I and Q) with a different value.

-223 Too much data; The number of points in the table exceeds the maximum allowed.

This error occurs when you try to create a table that is too big. For example, if you enter a list in SCPI that is longer than the maximum allowed length, or if you attempt to expand a table and the table is already at its maximum length.

-223 Too much data; User filter has too many symbols.

The baseband generator cannot use a filter that has more than 32 symbols. You may have specified an incorrect over-sample ratio in the filter table editor.

-223 Too much data; {name}

The specified file was being built up by a SCPI data block transfer when the memory block allocation failed.

-222 Data out of range

A legal program data element was parsed but could not be executed because the interpreted value was outside the legal range defined by the device (see IEEE 488.2 11.5.1.1.5).

-222 Data out of range; Channel type not allowed for current link/config.

The channel type you are trying to add is not supported by the current CDMA2000 link and/or radio configuration.

-222 Data out of range; Manual point exceeds frequency list size. Limiting to maximum point.

The sweep/list manual point has been reassigned to a smaller number value due to the longest list decreasing in size or being turned off. Its new value is the length of the frequency list that is the longest enabled list.

-222 Data out of range; Manual point exceeds list sizes. Limiting to maximum point.

The sweep/list manual point has been reassigned to a smaller number value due to the longest list decreasing in size or being turned off. Its new value is the length of the longest enabled list (frequency or power).

-222 Data out of range; Manual point exceeds power list size. Limiting to maximum point.

The sweep/list manual point has been reassigned to a smaller number value due to the longest list decreasing in size or being turned off. Its new value is the length of the power list, that is the longest enabled list.

-222 Data out of range; Number of parameters is not an even number

The user flatness calibration points must be an even number.

-222 Data out of range; OCNS channel(s) power clipped to minimum limit.

As DPCH channel one power is increased, one or more of the OCNS channels may become clipped to its minimum power of -40dBm during channel balancing.

-222 Data out of range; Only DEFAULT or USER FILE data type is allowed. Data type is changed to DEFAULT

Only Default data or user file is valid for Paging channel. Paging data is now set to Default.

-222 Data out of range; Sequence point exceeds size of active lists. Clipped to maximum list element.

An error that occurs when in list sweep mode. The index used for determining the next point to sweep is beyond the valid range for the current list of points.

-222 Data out of range; Synthesizer: Frequency out of bounds.

The signal generator received an internal request for a frequency outside of its supported frequency range. Report this error to Agilent Technologies.

-222 Data out of range; Value clipped to available memory.

There was insufficient memory, so a value was clipped to allow waveform generation with the available memory. For example, OSR.

-222 Data out of range; value clipped to lower limit.

An input value is below the minimum value allowed. Examples are: frequency setting, reference, or offset; output power; power reference and offset; modulation depth, deviation, or modulation source frequency; number of points and start/stop values for list mode; start/stop values for internal I/Q calibration; sequence or register values (save/recall); dwell time.

-222 Data out of range; value clipped to upper limit.

An input value is above the maximum value allowed. Examples: frequency setting, reference, or offset; output power; power reference and offset; modulation depth, deviation, or modulation source frequency; number of points and start/stop values for list mode; start/stop values for internal I/Q calibration; sequence or register values (save/recall); dwell time.

-221 Settings conflict; 3GPP Uplink AWGN refers PRACH Message Part, but the Message Part is set to off.

3GPP Uplink AWGN refers PRACH Message Part as E ref, but the Message Part is set to off. To avoid this, set the Message Part to be on.

-221 Settings conflict; 8757D system mode does not support the following command: {name}

The instrument is connected to an 8757 network analyzer in smart mode and cannot set this feature.

-221 Settings conflict; All channels are off. Could not perform operation.

This error is reported when an attempt is made to balance powers when all channels are off.

-221 Settings conflict; At least one of the channels must be on in order to turn the mode on, cdma2000 has been turned off.

cdma2000 requires at least one channel to be on to turn the mode on. Having at least one channel on in the current link direction, and in the case of reverse link the current Operating Mode, allows the mode to be turned on.

-221 Settings conflict; At least one of the channels must be on in order to turn the mode on. CDMA2000 has been turned off.

To output a valid RF signal, at least one channel must be turned on. Since all channels are off, CDMA2000 mode has been turned off to avoid undefined behavior.

-221 Settings conflict; At least one of the channels must be on in order to turn the mode on. WCDMA has been turned off.

To output a valid RF signal, at least one channel must be turned on. Since all channels are off, WCDMA mode has been turned off to avoid undefined behavior.

-221 Settings conflict; BBG data clock has been set to internal. Ext data bit clock does not work with data rates over 50Mbps. Ext symbol clock is okay.

Parallel mode does not work with an external bit clock. However it can be used with an external symbol clock.

-221 Settings conflict; Burst cannot be on while using AM.

There is a hardware conflict for the burst envelope (I/Q menu) and AM1/AM2. The most recently requested modulation will be turned on. The previous modulation will be turned off.

-221 Settings conflict; Cannot have more than 4 EDGE multiframe timeslots on simultaneously. The selected timeslot has been turned off.

An unsupported timeslot type was encountered. EDGE doesn't support more than 4 multiframe timeslots being turned on.

-221 Settings conflict; Cannot have uplink protocols while the control frame is on. Frames 1-17 timeslots changed to downlink.

Indicates that, in TETRA mode, some of the timeslots are set to uplink. When the control frame is turned on in TETRA, all timeslots in all frames must use downlink protocols. The instrument enforces this by reconfiguring the timeslots that are not using downlink protocols when the control frame is switched on.

-221 Settings conflict; Cannot select uplink protocols while the control frame is on. Selection changed to custom.

Indicates that in TETRA mode, an attempt has been made to select uplink protocols while the control frame is switched on. TETRA requires that the control frame be switched off in order to select uplink protocols.

-221 Settings conflict; Cannot turn AWGN on, option 403 is required for any AWGN functionality

Option 403 (AWGN) is required to enable the AWGN portion of option 400 (WCDMA).

-221 Settings conflict; Cannot update FlexDG with Even Second Delay.

There is an error with the CDMA2000 hardware. Try turning the CDMA2000 mode off and on again to reset the card. If the problem persists, report this error to Agilent Technologies.

-221 Settings conflict; Carrier formats must be the same.

All digital modulation multicarriers must be the same format.

-221 Settings conflict; Channel #{value} must be on for any transport channel following it to be on. All transport channels following channel #{value} have been turned off

Transport channels must be turned on sequentially. Therefore, all transport channels with a higher number than a channel that is turned off will be automatically turned off.

-221 Settings conflict; Channel #{value} must be turned on before channel #{value} can be turned on. Channel #{value} has been turned off.

Transport channels must be turned on sequentially. For example, channels 1,2 and 3 must be turned on before channels 4 through 6 can be activated.

-221 Settings conflict; Clipping not allowed for CDMA2000 reverse radio configs 1 and 2. Clipping set to 100%.

The clipping function is not available for the CDMA2000 reverse link radio configs 1 and 2. The value is automatically reset to 100% (no clipping).

-221 Settings conflict; conflict between code = {value}, spread factor = {value} and code = {value}, spread factor = {value}

A channelization code conflict exists between two codes, each at its respective spread factor. Params 1 and 3 are channelization codes. Params 2 and 4 are spread factors.

-221 Settings conflict; conflict between code = {value},data rate = {value} sps and code = {value}, data rate = {value} sps

A channelization code conflict exists between two codes, each at its respective data rate. Param 1 and 3 are channelization codes. Params 2 and 4 are data rates.

-221 Settings conflict; Continuous and Discontinuous setting conflict. All selected Continuous timeslots are now set to Discontinuous.

Indicates that while in TETRA mode an attempt has been made to simultaneously assign continuous and discontinuous protocols to the timeslots. Continuous and discontinuous protocols cannot coexist in TETRA mode. If a discontinuous protocol is selected for any timeslot, all timeslots' protocols are changed to discontinuous protocols.

-221 Settings conflict; Continuous protocol timeslots cannot be turned off.

A continuous protocol timeslot is switched off while in TETRA mode. When a continuous protocol has been selected for a timeslot in TETRA mode, all of the timeslots must be switched on.

-221 Settings conflict; The current data rate is not valid for this radio configuration. Data rate changed to the default rate.

The new radio configuration does not support the current data rate. The data rate is changed to the default rate for the new radio configuration which is 1X for F-FCH and 2X for F-SCH.

-221 Settings conflict; The current paging indicator (PI) is not valid for 2400 bps data rate. The PI has been changed to 0, the default.

QPCH channel with a data rate of 2400 bps only supports up to 191 paging indicators. The PI has been set to 0 (default value) to remain valid for this data rate.

-221 Settings conflict; The current RC or data rate does not support turbo coding. Turbo Coding has been turned off.

Either specification or hardware does not support turbo coding for this data rate. Turbo coding is now turned off. If turbo coding is desired, select a valid data rate and then turn turbo coding on. For F-SCH channels, data rates below 14.4 kbps and the highest data rates for each RC are not valid for turbo coding.

-221 Settings conflict; Data of DPDCH must not be TrCH when method of active Compressed Mode is Higher Layer.

No description available. Contact Agilent Technologies.

-221 Settings conflict; The DCH which is referred by 3GPP Uplink AWGN must be on.

The DCH which is referred by AWGN Eb Ref is off. To avoid this, set the DCH to on.

-221 Settings conflict; Differential encoding has been turned off. This feature does not work over data rates of 50Mbps.

Differential encoding does not work while in parallel mode.

-221 Settings conflict; Discontinuous and Continuous setting conflict. All selected Discontinuous timeslots are now set to Continuous.

Indicates that while in TETRA mode an attempt has been made to simultaneously assign discontinuous and continuous protocols to the timeslots. Discontinuous and continuous protocols cannot coexist in TETRA mode. If a continuous protocol is selected for any timeslot, all timeslots' protocols are changed to continuous protocols.

-221 Settings conflict; Downlink and Uplink setting conflict. All selected Downlink timeslots are now set to Uplink.

An Downlink timeslot type has been selected while another timeslot(s) has Uplink selected. In NADC and PDC digital modulation for bursted data, only either Uplink (base to mobile) or Downlink (mobile to base) Traffic Channel type can be selected for all timeslots at any one moment. To continue data transmission, all Downlink timeslots have been changed to the Uplink configuration.

-221 Settings conflict; EDGE BERT requires Multiframe PN Sequence in Timeslot E field.

An unsupported data type was encountered. The measurement timeslot requires a multiframe PN sequence in the E field.

-221 Settings conflict; EDGE BERT requires Normal as Timeslot Type.

An unsupported timeslot type was encountered. The measurement timeslot must be designated Normal.

-221 Settings conflict; Enabled mod source conflicts with previously enabled mod source. Previous mod disabled.

The signal generator has three sources: INT, EXT1, and EXT2 that are shared by the FM1/PM1, AM1/AM2, FM2/PM2, pulse (INT and EXT2), and burst envelope (EXT1 only). Each source can only be used by one of the modulations at a time. If a source is being used by an active modulation, and a request for the source is made by another modulation, the first modulation will be turned off, the second modulation will be turned on.

-221 Settings conflict; External data cannot be selected for multiple channels. PN9 is automatically selected for {name}.

The current hardware only supports one external data source at any given time. The <CHANNEL NAME> data source has been changed to PN9, the default data source.

-221 Settings conflict; FFCH/OCNS and QPCH cannot be on at the same time. QPCH has been turned off.

QPCH is generated using both channel 3 and 4. Channel 3 has been turned on to generate FFCH or OCNS. Channel 4 can no longer generate QPCH. Therefore, QPCH must be turned off.

-221 Settings conflict; FM and PM not allowed.

There is a hardware conflict between FM and PM. The most recently requested modulation will be turned on. The previous modulation will be turned off.

-221 Settings conflict; FM1/PM1 value set less than FM2/PM2 value.

FM2/PM2 changed to match FM1/PM1 value.

The deviation of FM2/PM2 must always be less than or equal to the deviation settings for FM1/PM1. This error will be reported to the queue when FM2/PM2 is enabled and FM1/PM1 is also enabled and an adjustment to either FM1/PM1 deviation causes the FM1 or PM1 deviation to be less than the FM2 or PM2 deviation. It will also be reported when FM1/PM1 is being turned on, and the last FM2/PM2 deviation setting is greater than the current FM1/PM1 deviation setting. In both cases the FM2/PM2 deviation will be adjusted to match the FM1/PM1 deviation.

-221 Settings conflict; FM2/PM2 value set greater than FM1/PM1 value. FM1/PM1 changed to match FM2/PM2 value.

FM2/PM2 deviation must be FM1/PM1 deviation. This error is reported when both FM1/PM1 and FM2/PM2 are enabled and an adjustment to either FM2/PM2 deviation causes the FM2 or PM2 deviation to be greater than the FM1 or PM1 deviation. It is also be reported as FM2/PM2 is turned on, and the last FM1/PM1 deviation setting is less than the current FM2/PM2 deviation setting. In both cases the FM1/PM1 deviation is adjusted to match the FM2/PM2 deviation.

-221 Settings conflict; The format must be on and fully configured for use before being specified as the secondary frame. The secondary frame is unchanged.

The secondary frame setup must be completely configured as a stand-alone setup before being selected for use as a secondary frame. It must have a format, framing, and at least one timeslot turned on.

-221 Settings conflict; Frame repeat changed to continuous.

Single is not a valid repeat setting for an external data source.

-221 Settings conflict; Frequency list and power list are of unequal size.

Turn one off, set one to size one, or make their sizes equal.

The frequency list has more than one element and the power list has more than one element, and they are not of equal size. If any of the frequency, power, or dwell lists have more than one element, they must all have the same number of elements. A list of a single element is the same as a list of equal size with the single element repeated the necessary number of times.

-221 Settings conflict; The frequency spacing has been limited by the number of carriers.

The frequency spacing and the number of carriers must be such that the bandwidth limitation of the baseband generator is not exceeded.

-221 Settings conflict; The frequency spacing has been limited by the number of tones.

The frequency spacing and the number of tones must be such that the 80 MHz of bandwidth is not exceeded. If FS\_MAX is the maximum frequency spacing in MHz and N is the number of tones, then  $\{FS\_MAX \le (80) / (N-1)\}$ .

-221 Settings conflict; FSK frequency deviation has been limited by the sample rate.

The Arb Sample Rate must be at least 16 times the Digital Mod FSK frequency deviation. If this can not be achieved without exceeding the maximum sample rate for the current settings, the FSK frequency deviation will be limited.

-221 Settings conflict; FSK frequency deviation has been limited by the symbol rate.

The maximum FSK frequency deviation depends on the symbol rate.

-221 Settings conflict; GSM BERT requires Multiframe PN Sequence in Timeslot E field.

An unsupported data type was encountered. The measurement timeslot requires a multiframe PN sequence in the E field.

-221 Settings conflict; GSM BERT requires Normal as Timeslot Type.

An unsupported timeslot type was encountered. The measurement timeslot must be designated Normal.

-221 Settings conflict; If amplitude reference state is on, power units must be dB. If amplitude reference state is off, allowable power units are dBm, dBuV, dBuVemf, V, and Vemf.

An attempt was made to change the units used when reporting the amplitude value through SCPI or displaying it on the front panel. The units specified conflict with the amplitude reference state. If amplitude reference state is on, power units must be dB. If amplitude reference state is off, allowable power units are dBm, dBuV, dBuVemf, V, and Vemf.

-221 Settings conflict; In Downlink Compressed Mode, TGPS:active is allowed only when Transmit Diversity is NONE.

In Downlink Compressed Mode, TGPS:active is allowed only when Transmit Diversity is NONE.

-221 Settings conflict; In fixed position the block size must be either 0 or equal to block set size. The block size has been set to the block set size.

In fixed position mode the block size must be equal to either the block set size or 0.

-221 Settings conflict; Incompatible step sweep frequency setting. Start, stop, center or span setting changed to be compatible with last command.

Incompatible step sweep frequency setting. Start, stop, center or span setting changed to be compatible with last command.

-221 Settings conflict; Incompatible step sweep power setting. Start, stop, center or span setting changed to be compatible with last command.

Incompatible step sweep power setting. Start, stop, center or span setting changed to be compatible with last command.

-221 Settings conflict; Increase in sweep span increases sweep time.

The minimum sweep time is dependant on the sweep span and start freq.

-221 Settings conflict; Internal burst cannot be on with pulse modulation.

There is a hardware conflict between internal burst and pulse modulation. The most recently requested modulation will be turned on. The previous modulation will be turned off.

-221 Settings conflict; Invalid Channel Code on DPCH{value}. The channel code has been changed from {value} to {value}

The Channel Code is limited by the Slot Format. Param 1 is channel number, Param 2 and 3 are channelization codes.

-221 Settings conflict; Invalid Channel Code on OCNS{value}. The channel code has been changed from {value} to {value}

The Channel Code is limited by the Symbol Rate. Param 1 is channel number, Param 2 and 3 are channelization codes.

-221 Settings conflict; Invalid Channel code. Channel code has been changed to the highest Channel code for this symbol rate

An attempt was made to input a channelization code beyond the limitations imposed by the symbol rate. The channelization code is reset to the highest allowable code for the present symbol rate setting.

-221 Settings conflict; I/Q and AM WB cannot be on at the same time.

The modulation types I/Q and AM WB cannot be used at the same time. This error is reported when the user attempts to activate one type of modulation while the other is activated. The modulation type that was most recently requested will be turned on and the modulation that was on at the time will be turned off.

-221 Settings conflict; I/Q and Ramp Sweep cannot be on at the same time.

The Ramp Sweep and I/Q modulation cannot be used at the same time. This error is reported when the user attempts to activate one feature while the other one is conflict is activated. The feature that was most recently requested will be turned on and the feature that was on at the time will be turned off.

-221 Settings conflict; I/Q mst be turned on before turning onConstant Phase.

Constant Phase cannot work with out an I/Q signal to the modulator, so it does not make sense to turn Constant Phase on without I/Q on.

-221 Settings conflict; Missing parameters: When state is on all DwPTS parameters are required.

Missing parameter. When the state is on, Downlink Pilot requires all following fields: power in db, SYNC code, and rotation pattern.

-221 Settings conflict; Missing parameters: When state is on all UpPTS parameters are required.

Missing parameter. When the state is on, Uplink Pilot requires all following fields: power in db, SYNC code, and time offset.

-221 Settings conflict; New hardware settings can no longer support the last IQ Out selection. IQ Out defaulted to Source 1.

Based on new settings in the vector modulation system, a previous setting related to the IQ Output (rear panel) is no longer valid. The setting will be default to the input selected for Source 1.

-221 Settings conflict; Nfirst1 - Nlast1 <= 6

The error says the GAP1 is single frame method gap, and the gap length is more than 7 slots. DTX slots per frame should be less than 8.

-221 Settings conflict; Nfirst1 >= 8 or Nlast1 <= 6 or When TGD is not Undefined, Nfirst\_1 + TGD >= 30

The error says the GAP1 is double frame method gap, and the DTX slots per frame is more than 7 slots. DTX slots per frame should be less than 8.

-221 Settings conflict; Nfirst2 - Nlast2 <= 6

The error says the GAP2 is single frame method gap, and the gap length is more than 7 slots. DTX slots per frame should be less than 8.

-221 Settings conflict; Nfirst2 >= 8 or Nlast2 <= 6

The error says the GAP2 is double frame method gap, and the DTX slots per frame is more than 7 slots. DTX slots per frame should be less than 8.

-221 Settings conflict; The number of Preambles exceeds the that allowed at the current Max Power setting. The number of Preambles has been set to {value}.

The number of preamble steps can not be greater than what is allowed by the difference between the initial and max power settings. The following equation is used to calculate the max number of preamble steps: # of preamble steps = ((maxPower-initPower)/rampStepSize)+1

-221 Settings conflict; Only and first DPCH must be ON (DPCH1) when activating Compressed Mode.

In 3GPP Std., Multiple Dedicated Physical CHannels are supported on compressed mode. At this time, Implementation of Downlink compressed mode has limitation that Single and first DPCH is only support.

-221 Settings conflict; Only ONE user file can be selected for all traffic channels. {name} is now using: {name} file.

All traffic channels (F-FCH, F-SCH) can use a user file as a data source, but they must all use the same user file. The <CHANNEL NAME> data has been changed to <FILE NAME> file.

-221 Settings conflict; Only ramp sweeps can alternate.

Only ramp sweeps can alternate. Neither list nor step sweeps nor CW states can alternate.

-221 Settings conflict; Option 403 is required to be able to turn Noise on.

Option 403 (AWGN) is required to enable the AWGN portion of option 401 (Realtime cdma2000).

-221 Settings conflict; Pattern repeat is changed to continuous because data source is external.

Single is not a valid repeat setting for an external data source.

-221 Settings conflict; PHS or TETRA scramble can not be on when the currently selected modulation type has more than 2 bits per symbol.

The baseband generator provides modulations with more than 2 bits/symbol. For these modulations, PHS and TETRA scramble are disabled.

-221 Settings conflict; Power list and dwell list are of unequal size. Set one list equal to size one or make their sizes equal.

Both the dwell list and the power list have more than one element, and they are not of equal size. If any frequency, power, or dwell lists have more than one element, they must all have the same number of elements. A list of a single element is the same as a list of equal size with the single element repeated the necessary number of times.

-221 Settings conflict; Pulse period set less than pulse width value. Pulse width changed to match period value.

A pulse period has been entered that is smaller than the pulse width. The instrument automatically adjusts the pulse period to match the pulse width.

-221 Settings conflict; The puncture rate is > 60% on {name} channel {value}, increase the {name} Slot Format or edit the {name} fields to reduce the puncture %.

The puncture rate of each TrCH should be smaller than 60%, which is displayed on UI screen as "Max Puncture" value. Max Puncture is calculated as (1 - Puncturing Limit) \* 100. Puncturing Limit is defined at 3GPP STD TS 125 331. To avoid the error, increase the symbol rate of physical channel, decrease the number of bits of the TrCH, or align the rate matching attribute of each TrCHs.

-221 Settings conflict; The puncture rate is >= 100% on DCH channel {value}, increase the DPCH Slot Format or edit the DCH fields to reduce the puncture %. All DPCH channels were turned off.

Transport channels cannot be punctured more than 100%. The slot format needs to be increased (which in turn increases the symbol rate) on the underlying DPCH channel, or the transport channel parameters must be changed to reduce the puncture percentage. The underlying DPCH channel has been turned off.

-221 Settings conflict; QPCH and FFCH/OCNS cannot be on at the same time. FFCH/OCNS has been turned off.

QPCH is generated using both channel 3 and 4. Channel 4 is now used to generate QPCH. Channel 3 can no longer generate FFCH/OCNS. Therefore, FFCH/OCNS must be turned off.

- -221 Settings conflict; RACH is only defined for Radio Configuration 1 and
  - 2. You must set one of these Radio Configurations before configuring or using this code channel.

An attempt was made to setup the R-ACH while in a radio configuration that does not support this channel. This channel is only available in RC1 and RC2. If the R-ACH is the desired channel, you must change to the proper radio configuration before continuing.

-221 Settings conflict; Ramp Sweep and FM/PM cannot be on at the same time.

The modulation type FM and Ramp Sweep Mode cannot be used at the same time. This error is reported when the user attempts to activate fm modulation while the sweep is activated. The mode that was most recently requested will be turned on and the mode that was on at the time will be turned off.

-221 Settings conflict; Ramping step should be 0 when Number of Preamble is Infinity.

When the repetition number of PRACH Preambles is set to "Infinity", the ramping step power of Preambles must be "0" dB. This is equivalent to constant Preamble power configuration.

- -221 Settings conflict; RCCCH is only defined for Radio Configuration 3 and
  - 4. You must set one of these Radio Configurations before configuring or using this code channel.

An attempt was made to setup the R-CCCH while in a radio configuration that does not support this channel. This channel is only available in RC3 and RC4. If the R-CCCH is the desired channel, you must change to the proper radio configuration before continuing.

- -221 Settings conflict; RDCCH is only defined for Radio Configuration 3 and
  - 4. You must set one of these Radio Configurations before configuring or using this code channel.

An attempt was made to setup the R-DCCH while in a radio configuration that does not support this channel. This channel is only available in RC3 and RC4. If the R-DCCH is the desired channel, you must change to the proper radio configuration before continuing.

-221 Settings conflict; REACH is only defined for Radio Configuration 3 and 4. You must set one of these Radio Configurations before configuring or using this code channel.

An attempt was made to setup the R-EACH while in a radio configuration that does not support this channel. This channel is only available in RC3 and RC4. If the R-EACH is the desired channel, you must change to the proper radio configuration before continuing.

-221 Settings conflict; Reference marker not set for marker delta measurements

No reference marker was set in the analog sweep marker table editor. A reference marker must be set before marker delta measurements can be performed.

-221 Settings conflict; The requested operation is not allowed in a two box CDMA2000 setup.

Certain operations, such as setting to equal powers, are not allowed in a two-ESG setup. A two-ESG setup exists when either Voltage Other ESG or Percent Power Other ESG are greater than 0.0.

- -221 Settings conflict; RPICH is only defined for Radio Configuration 3 and
  - 4. You must set one of these Radio Configurations before configuring or using this code channel.

An attempt was made to setup the R-PICH while in a radio configuration that does not support this channel. This channel is only available in RC3 and RC4. If the R-PICH is the desired channel, you must change to the proper radio configuration before continuing.

-221 Settings conflict; RSCH is only defined for Radio Configuration 1 and 2. You must set one of these Radio Configurations before configuring or using this code channel.

The command attempted to enter a value or setting for the R-SCH in RC1 or RC2. If this is the correct R-SCH, change to the desired radio configuration and resend the command. If not, select the command for the desired R-SCH. Use the following list to determine the correct R-SCH command to use: R-SCH: Used in RC1 and RC2 R-SCH1: Used in RC3 and RC4 for Channel 4 R-SCH2: Used in RC3 and RC4 for Channel 2

-221 Settings conflict; RSCH with Turbo coding is only available in Radio Configurations 3 and 4. You must set one of these Radio Configurations to proceed

Turbo coding is only allowed in R-SCH in RC3 and RC4. If turbo coding is needed, change to the appropriate radio configuration, set up the proper channels in addition to the R-SCH and turn on turbo coding.

-221 Settings conflict; RSCH1 is only defined for Radio Configuration 3 and 4. You must set one of these Radio Configurations before configuring or using this code channel.

The command attempted to enter a value or setting for the R-SCH1 in RC3 or RC4. If this is the correct R-SCH, change to the desired radio configuration and resend the command. If not, select the command for the desired R-SCH. Use the following list to determine the correct R-SCH command to use: R-SCH: Used in RC1 and RC2 R-SCH1: Used in RC3 and RC4 for Channel 4 R-SCH2: Used in RC3 and RC4 for Channel 2

-221 Settings conflict; RSCH2 is only defined for Radio Configuration 3 and 4. You must set one of these Radio Configurations before configuring or using this code channel.

No description available. Contact Agilent Technologies.

-221 Settings conflict; The selected Eb Ref channel which 3GPP Uplink AWGN refers must be on.

The physical channel which is referred by AWGN Eb Ref is off. Set the channel to be on.

-221 Settings conflict; Sequence list not specified

A list sweep was attempted but there was no list specified.

-221 Settings conflict; The state of AWGN's Ec Reference has been turned off. Ec/No information is no longer valid. Please choose a valid EcRef channel type.

EcRef must be selected as a channel in the 'ON' state. Therefore since the state of the channel is now 'OFF', Ec/No values displayed will be invalid.

-221 Settings conflict; TGD is not Undefined. TGPL1 \* 15 >= TGSN + TGL2 + TGD TGD is Undefined. TGPL1 \* 15 >= TGSN + TGL1

TGPL1 is the duration of transmission gap pattern 1. The gap pattern consists of TGSN, TGD, TGL1 and TGL2. The gap pattern can't be generated if the TGPL1 value is too short. TGPL1 should meet the condition as below; TGD is not Undefined. TGPL1 \* 15 >= TGSN + TGL2 + TGD TGD is Undefined. TGPL1 \* 15 >= TGSN + TGL1

-221 Settings conflict; TGD is not Undefined. TGPL2 \* 15 >= TGSN + TGL2 + TGD TGD is Undefined. TGPL2 \* 15 >= TGSN + TGL1

TGPL2 is the duration of transmission gap pattern 2. The gap pattern consists of TGSN, TGD, TGL1 and TGL2. The gap pattern can't be generated if the TGPL2 value is too short. TGPL2 should meet the condition as below; TGD is not Undefined. TGPL2 \* 15 >= TGSN + TGL2 + TGD TGD is Undefined. TGPL2 \* 15 >= TGSN + TGL1

-221 Settings conflict; Transmit Diversity have to be NONE, when TGPS:active is selected in Compressed Mode of downlink DPCH.

Transmit Diversity have to be NONE, when TGPS:active is selected in Compressed Mode of downlink DPCH.

-221 Settings conflict; The TrCH must be selected in Data on DPDCH or Msg Data physical channel setup.

The TrCH isn't selected in DPDCH(Msg Data) physical channel setup in spite of 3GPP Uplink AWGN E bRef(E ref) refers to DCH(RACH). Set TrCH as the data type.

-221 Settings conflict; Turbo Coding is not available in the current configuration. Please review your manual for valid configurations.

No description available. Contact Agilent Technologies.

-221 Settings conflict; Turn on channel #{value} caused the puncture rate to exceed the maximum specified rate for at least one transport channel. Transport channel #{value} has been turned off.

The puncture rate of each TrCH should be smaller than 60%, which is displayed on UI screen as "Max Puncture" value. Max Puncture is calculated as (1 - Puncturing Limit) \* 100. Puncturing Limit is defined at 3GPP STD TS 125 331. In this case, data bits number before rate matching is increased because of TrCH addition, and symbol rate of physical channel is not changed. So puncture rate is increased. To avoid the error, increase the symbol rate of physical channel or decrease the number of bits of TrCHs.

-221 Settings conflict; Unsupported configuration for Pilot Gating. Pilot Gating can only be used for the Pilot alone or in conjunction with REACH or RCCCH.

Changing the R-PICH gating from full is only allowed in three channel structures: R-PICH, R-PICH with the R-CCCH or R-PICH with the R-EACH.

-221 Settings conflict; Uplink and Downlink setting conflict. All selected Uplink timeslots are now set to Downlink.

An Uplink timeslot type has been selected while another timeslot(s) has Downlink selected. In NADC and PDC digital modulation for bursted data, only either Uplink (base to mobile) or Downlink (mobile to base) Traffic Channel type can be selected for all timeslots at any one moment. To continue data transmission, all Uplink timeslots have been changed to the Downlink configuration.

-221 Settings conflict; User FSK file has deviations which are incompatible with the current symbol rate. The modulation type has been defaulted.

A frequency in the selected user FSK file exceeds the maximum possible deviation for the current symbol rate. The default modulation type for the mode has been selected to resolve the conflict.

-221 Settings conflict; Walsh conflict between: {name} and {name}

There is a Walsh collision between two channels specified. Either one Walsh code is equal to the other, or it falls under the other Walsh's tree. A Walsh collision results in an invalid signal. Select a different Walsh code according to Walsh selection rule.

-221 Settings conflict; Walsh length invalid! Changed to default walsh number

The current walsh length is invalid for the current data rate. For data rate 2X and above, doubling the rate will half the walsh space. The channel walsh number has been changed to the highest valid walsh code.

-221 Settings conflict; You may not set Forward Link values while in Reverse Link. Reset Link Direction to proceed.

Values or settings for forward link were entered while in reverse link. If forward link is the desired link direction, set the ESG to forward link first, and then re-enter the values or settings. However, if reverse link is the correct link direction, consult the SCPI or key references for the correct values or settings to enter.

-221 Settings conflict; You may not set Reverse Link values while in Forward Link. Reset Link Direction to proceed.

Values or settings for reverse link were entered while in forward link. If reverse link is the desired link direction, set the ESG to reverse link first, and then re-enter the values or settings. However, if forward link is the correct link direction, consult the SCPI or key references for the correct values or settings to enter.

-221 Settings conflict; You may only set up channels that are part of your current radio configuration.

An attempt was made to enter a value or setting for a channel that is not supported in the current radio configuration. The R-FCH and R-SCH are supported in all the radio configurations for reverse link. However, the values or settings allowed for these channels vary according to the radio configuration used. Refer to the Option 201 user's and programming guide to determine the supported channels by radio configuration.

#### -220 Parameter error

A program data element related error has occurred. This particular error message is used if the device cannot detect a more specific error described for errors -221 through -229.

-220 Parameter error; Channel Code exceeds spread factor.

The specified channelization code is too large. The channelization code should always be at least one less than the spread factor.

-220 Parameter error; Data rate is not valid

The data rate is not contained in the defined data rate table.

-220 Parameter error; Spread factor exceeds maximum allowable spread factor

The spread factor exceeds the maximum allowable spread factor. The maximum allowable spread factor is currently 256.

The spread factor should be a power of 2 that is between 4 and 256.

-220 Parameter error; {name} The modulation type has been defaulted.

The specified file is not a modulation file type so the modulation type has been defaulted.

#### -215 Arm deadlock

The arm source for the initiation of a measurement is set to GET and a subsequent measurement query is received. The measurement cannot begin until a GET is received, but the GET would cause an INTERRUPTED error.

## -214 Trigger deadlock

A trigger source for the initiation of a measurement is set to GET and a subsequent measurement query is received. The measurement cannot begin until a GET is received, but the GET would cause an INTERRUPTED error.

## -213 Init ignored

A request for a measurement initiation was ignored as another measurement was already in progress.

-213 Init ignored; Cannot initiate sweep in manual mode.

The manual mode is on and therefore the instrument cannot sweep.

-213 Init ignored; Sweep is already continuously initiated.

The list/sweep is continuously initiated and sweeping, therefore the command is not legal according to SCPI.

-213 Init ignored; Sweep is already initiated.

The list/sweep is currently initiated and sweeping, therefore the command is not legal according to SCPI.

## -299 to -200: Execution Errors

## -213 Init ignored; Sweep is off.

A list sweep was requested but list sweep is currently off.

-213 Init ignored; Unable to sweep due to sweep being in an error state. The sweep error should be fixed.

The number of list, power, and/or dwell points are in conflict, or a serious system error has occurred in list/sweep. A previous error report should have described the error that is stalling list/sweep.

# -212 Arm ignored

An arming signal was received and recognized by the device but was ignored.

# -211 Trigger ignored

A GET, \*TRG, or triggering signal was received and recognized by the device, but was ignored because of device timing considerations. For example, the device was not ready to respond.

## -210 Trigger error

A GET,\*TRG, or a triggering signal could not be executed due to an error.

## -202 Settings lost due to rtl

A setting associated with a hard local control (see IEEE 488.2, 5.6.15) was lost when the device changed to LOCS from REMS or to LWLS from RWLS.

#### -201 Invalid while in local

A command is not executable while the device is in local mode due to a hard local control (see IEEE 488.2, 5.6.1.5). For example, a device with a rotary switch receives a message which would change the switch's state, but the device is in local so the message cannot be executed.

#### -200 Execution Error

For devices that cannot detect more specific errors, this code indicates only that an execution error as defined in IEEE 488.2, 11.5.1.1.5 has occurred.

-200 Execution error; Cannot transmit paging message to FlexDG.

There is an error with the CDMA2000 hardware. Try turning CDMA2000 mode off and on again to reset the card. If the problem persists, report this error to Agilent Technologies.

-200 Execution error; Cannot write user file to FlexDG.

There is a hardware error associated with the current CDMA format (cdma2000 or WCDMA). Try turning the current CDMA format mode off and on again to reset the card. If the problem persists, report this error to Agilent Technologies.

-200 Execution error; OPC Query Timeout Error: Frequency not settled.

OPC query timeout occurred due to frequency being unsettled. This is probably related to a hardware failure. Report this error to Agilent Technologies.

# -199 to -100: Command Errors

The instrument's parser detected an IEEE 488.2 syntax error. Errors in this class set the command error bit (bit 5) in the event status register (IEEE 488.2, section 11.5.1). In this case:

#### -184 Macro parameter error

A command inside the macro definition had the wrong number or type of parameters.

#### -183 Invalid inside macro definition

The program message unit sequence, sent with a \*DDT or a \*DMC command, is syntactically invalid (see IEEE 488.2, 10.7.6.3).

#### -181 Invalid outside macro definition

A macro parameter placeholder (\$<number) was encountered outside of a macro definition.

#### -180 Macro error

This error, as well as errors -181 through -189, are generated when defining a macro or executing a macro. This particular error message is used if the device cannot detect a more specific error.

## -178 Expression data not allowed

A legal expression data was encountered, but was not allowed by the device at this point in parsing.

## -171 Invalid expression

The expression data element was invalid (see IEEE 488.2, 7.7.7.2). For example, unmatched parentheses or an illegal character.

## -170 Expression data error

This error, as well as errors -171 through -179, are generated when parsing an expression data element. This particular error message is used if the device cannot detect a more specific error.

#### -168 Block data not allowed

A legal block data element was encountered, but not allowed by the device at this point in the parsing.

## -161 Invalid block data

A block data element was expected, but was invalid (see IEEE 488.2, 7.7.6.2). For example, an END message was received before the end length was satisfied.

#### -160 Block data error

This error, as well as errors -161 through -169, are generated when parsing a block data element. This particular error message is used if the device cannot detect a more specific error.

## -158 String data not allowed

A string data element was encountered, but not allowed by the device at this point in the parsing.

## -151 Invalid string data

A string data element was expected, but was invalid (see IEEE 488.2, 7.7.5.2). For example, an END message was received before the terminal quote character.

## -151 Invalid string data; Filename too long.

The specified filename exceeds the maximum length.

## -199 to -100: Command Errors

## -150 String data error

This error, as well as errors -151 through -159, are generated when parsing a string data element. This particular error message is used if the device cannot detect a more specific error.

## -148 Character data not allowed

A legal character data element was encountered where prohibited by the device.

## -144 Character data too long

The character data element contains more than twelve characters (see IEEE 488.2, 7.7.1.4).

# -141 Invalid character data

Either the character data element contains an invalid character or the particular element received is not valid for the header.

#### -140 Character data error

This error, as well as errors -141 through -149, are generated when parsing a character data element. This particular error message is used if the device cannot detect a more specific error.

## -138 Suffix not allowed

A suffix was encountered after a numeric element which does not allow suffixes.

## -134 Suffix too long

The suffix contained more than twelve characters (see IEEE 488.2, 7.7.3.4).

## -131 Invalid suffix

The suffix does not follow the syntax described in IEEE 488.2, 7.7.3.2, or the suffix is inappropriate for this device.

#### -130 Suffix error

This error, as well as errors -131 through -139, are generated when parsing a suffix. This particular error message is used if the device cannot detect a more specific error.

## -128 Numeric data not allowed

A legal numeric data element was received, but the device does not accept one in this position for the header.

## -124 Too many digits

The mantissa of a decimal-numeric data element contained more than 255 digits excluding leading zeros (see IEEE 488.2, 7.7.2.4.1).

#### -123 Exponent too large

The magnitude of an exponent was greater than 32000 (see IEEE 488.2, 7.7.2.4.1).

#### -121 Invalid character in number

An invalid character for the data type being parsed was encountered. For example, an alpha in a decimal numeric or a "9" in octal data.

#### -120 Numeric data error

This error, as well as errors -121 through -129, are generated when parsing a data element which appears to be numeric, including non-decimal numeric types. This particular error message is used if the device cannot detect a more specific error.

## -199 to -100: Command Errors

## -114 Header suffix out of range

The value of a header suffix attached to a program mnemonic makes the header invalid.

## -113 Undefined header

The header is syntactically correct, but it is undefined for this specific device. For example, \*XYZ is not defined for any device.

## -112 Program mnemonic too long

The header contains more than twelve characters (see IEEE 488.2, 7.6.1.4.1).

## -111 Header separator error

A character that is not a legal header separator was encountered while parsing the header.

## -110 Command header error

An error was detected in the header. This message is used when the device cannot detect the more specific errors described for errors -111 through -119.

## -109 Missing parameter

Fewer parameters were received than required for the header. For example, the \*ESE common command requires one parameter, so receiving \*ESE is not allowed.

#### -108 Parameter not allowed

More parameters were received than expected for the header. For example, the \*ESE common command only accepts one parameter, so receiving \*ESE 0,1 is not allowed.

# -105 GET not allowed

A Group Execute Trigger was received within a program message (see IEEE 488.2, 7.7). Correct the GPIB controller program so that the GET does not occur within a line of GPIB program code.

## -104 Data type error

The parser recognized a data element that is not allowed. For example, numeric or string data was expected, but block data was encountered.

## -103 Invalid separator

The parser was expecting a separator and encountered an illegal character. For example, the semicolon was omitted after a program message unit.

# -102 Syntax error

An unrecognized command or data type was encountered. For example, a string was received when the device does not accept strings.

-102 Syntax error; Bad compatibility language character {name}

In 8656/57 compatibility mode, illegal language input was received.

-102 Syntax error; Bad compatibility language token {name}

In 8656/57 compatibility mode, a known command or termination specifier was received when it was not expected. For example, a termination specifier was received with no currently active function.

#### -101 Invalid character

A syntactic command contains a character that is invalid for that type. For example, a header containing an ampersand, SETUP&. This error might be used in place of error numbers -114, -121, -141 and some others.

#### -100 Command error

This is a generic syntax error for devices that cannot detect more specific errors. The code indicates only that a command error as defined in IEEE 488.2, 11.5.1.1.4 has occurred.

-100 Command error; IL: Not a valid learn string.

In 8340 compatibility mode, IL was received via GPIB. The information in the input string is not valid.

-100 Command error; LO: No low bandwidth ALC mode allowed.

In 8656/57 compatibility mode, LO was received via GPIB. This command is not supported by the compatibility mode.

-100 Command error; OA is not supported for the current active function.

In 8340/8757 compatibility mode, the OA query was received but it is not supported for the current active function.

-100 Command error; R0: No standby mode allowed.

In 8656/57 compatibility mode, R0 was received via GPIB. This command is not supported by the compatibility mode.

-100 Command error; Remote active function DN/UP not available.

In 8656/57 compatibility mode, either DN or UP was received via GPIB. These commands are not supported by the compatibility mode.

-100 Command error; Remote active function IS not available.

The instrument only supports the Increment Set (IS) command for Frequency (FR) and Amplitude (AP) in compatibility mode. All other uses of IS are invalid.

-100 Command error; Unable to set new amplitude with UP/DN command.

The instrument is unable to obtain the necessary information to calculate the new amplitude in compatibility mode with the UP/DN command.

-100 Command error; Unable to set new frequency with UP/DN command.

The instrument is unable to obtain the necessary information to calculate the new frequency in compatibility mode with the UP/DN command.

# 201 to 703: Device-Specific Errors

Some device operations did not properly complete, possibly due to an abnormal hardware or firmware condition. These codes are also used for self-test response errors. Errors in this class set the device-specific error bit (bit 3) in the event status register (IEEE 488.2, section 11.5.1).

The <error\_message> string for a *positive* error is not defined by SCPI. A positive error indicates that the instrument detected an error within the GPIB system, within the instrument's firmware or hardware, during the transfer of block data, or during calibration.

208 I/O error; Unable to read bit file.

There is an error reading the specified bit file. Try selecting the file again.

208 I/O error; The user file is too large.

The user file selected is too large. Try selecting a smaller file. DCH files must be less than or equal to 4096 bytes. TPC pattern files must be less than or equal to 256 bytes.

208 I/O error; {name}

Invalid file or device name.

209 Invalid argument; {name}

A file system operation failed because an invalid parameter was specified for the operation. Report this error to Agilent Technologies.

211 Not owner; {name}

Permission has been denied to perform an operation on the specified file.

219 Bad file number; {name}

Invalid file or device name.

220 Arg out of domain of func; Cannot modify file in use: {name}

A file cannot be deleted, renamed, or overwritten while it is in use. For example, any segment of a sequence that is currently selected in the ARB personality cannot be deleted or renamed while the ARB personality is on.

220 Arg out of domain of func; Cannot read {name}. All files in the waveform directories, volatile or non-volatile, cannot be read out at this time.

All files in the waveform directories, volatile or non-volatile, cannot be read out at this time.

220 Arg out of domain of func; {name}

An operation failed within the specified file because of an invalid argument.

223 Illegal seek; {name}

Illegal seek in a sequential file.

224 Text file busy; {name}

No description available. Contact Agilent Technologies.

501 Attenuator hold setting over range; Frequency change forced attenuator adjust.

The firmware has changed the attenuator setting because, while in attenuator hold mode, a change in frequency setting has forced the ALC beyond its range.

501 Attenuator hold setting over range; Power set to lower limit.

The firmware has changed the power setting to a value other than the requested value due to the fact that, while in attenuator hold mode, the user has requested a power setting that is below the ALC range for the attenuator setting. The power has been set to the lower limit. 201 to 703: Device-Specific Errors

501 Attenuator hold setting over range; Power set to upper limit.

The firmware has changed the power setting to a value other than the requested value due to the fact that, while in attenuator hold mode, the user has requested a power setting that is above the ALC range for the attenuator setting.

## 508 Frac-N Loop unlocked

The synthesizer is unlocked. Service may be needed.

#### 512 Reference unlocked

The instrument's reference is unlocked. If an external reference is connected, check the frequency and power. It is possible for this to occur during a poor connection/disconnection of an external reference. If this error reoccurs when no external reference is connected, the instrument may require service.

#### 513 1GHz Oscillator unlocked

The 1 GHz reference oscillator is unlocked. If an external reference is connected, check the frequency. If this error reoccurs when no external reference is connected, the instrument may require service.

# 514 Reference Oven cold

The reference oven is not at the required operating temperature. This is normal if the instrument has been powered down for awhile. If the error persists, the instrument may require service.

## 515 Reference board:

The instrument's reference is unlocked. If an external reference is connected, check the frequency and power. It is possible for this to occur during a poor connection/disconnection of an external reference. If this error reoccurs when no external reference is connected, the instrument may require service.

515 Reference board:; 10Mhz reference signal bad or missing

#### 516 Baseband Generator unlocked; BBG{value}

The digital modulation board is unlocked. If this error occurs and the status indicator on the front panel is not on, the board is operational. There are legitimate reasons for the front panel indicator to be on: if External Data mode was selected and no clock was provided for the data clock input, or if there was an incorrect setting selected for data clock/symbol clock.

You may see this error at the moment you connect or disconnect an external frequency reference. If this occurs, simply clear the error message and continue.

516 Baseband Generator unlocked; Refer to manual.

You may see this error at the moment you connect or disconnect an external frequency reference. If this occurs, simply clear the error message and continue.

517 Calibration failure; A required calibration array was found uninitialized. {name}

The specified calibration file was found empty or improperly initialized. Report this error to the nearest Agilent Technologies sales and service office

517 Calibration failure; Cal aborted by user.

While executing the internal I/Q calibration, either a DCAS was sent over the GPIB, or the Abort key on the front panel was pressed.

517 Calibration failure; Cannot interpolate the value {value} with index array {name}. Index array values must be sorted in increasing order.

The specified calibration files have not been properly initialized. Report this error to the nearest Agilent Technologies sales and service office

#### 517 Calibration failure; DCFM DC overrange.

The instrument was unable to perform a DCFM or DCFM calibration due to the input signal being outside of the offset range that can be calibrated for.

# 517 Calibration failure; The index and data array sizes do not match. {name} {name}

The specified calibration files have not been properly initialized. Report this error to the nearest Agilent Technologies sales and service office

#### 517 Calibration failure; IQ Calibration failure. {name}

While executing the internal I/Q calibration, a failure occurred. Please check the hardware.

#### 520 Sampler Loop unlocked

One of the signal generator's samplers is unlocked or one of the sampler circuits are malfunctioning. The instrument may require service.

## 521 YO Loop unlocked

The YIG oscillator phase lock loop is unlocked. The problem may be due to a bad calibration. If not, then the instrument may require service.

You may see this error at the moment you connect or disconnect an external frequency reference. If this occurs, simply clear the error message and continue.

### 522 Demodulator Unleveled; Input amplitude overrange

The signal level is too low. Adjust the signal level for the VSA input.

522 Demodulator Unleveled; Input amplitude underrange

The signal level is too high. Adjust the signal level for the VSA input.

523 Power meter timeout; Power meter timeout during user flatness calibration

The power meter times out when taking a reading during user flatness calibration. Check GPIB configuration, address and cable connections.

524 Power meter reading invalid; Power meter reading invalid during user flatness calibration

The power meter reading is invalid during user flatness calibration. Check GPIB configuration, address and cable connections.

525 GPIB controller not enabled; Cannot set instrument into the GPIB controller mode

At the start of user flatness calibration, the instrument could not be set to the GPIB controller mode. Check GPIB configuration, address, and cable connections.

526 GPIB device not assigned; GPIB device could not be assigned

During the initialization of the user flatness calibration, the external power meter could not be assigned to the GPIB address. Check GPIB configuration, address, and cable connections.

527 Frequency calibration table empty; User Flatness frequency calibration table empty

There were no frequency calibration points entered in the user flatness list table

535 Proper channels not enabled; DPCH channel one is not enabled.

DPCH channel one must be enabled for channel balancing to occur.

535 Proper channels not enabled; No OCNS channels are enabled.

One or more OCNS channels must be enabled for channel balancing to occur.

600 RPP has tripped.

The reverse power protection circuit has been triggered. Repeated tripping of this circuit can cause damage to the instrument.

601 Power search failed.

While executing power search, the level meter circuit failed to return a meaningful value. This event indicates that the power is in a range that the leveling loop cannot properly level. The power will be set to the last properly leveled power.

605 DSP FW download failed

The instrument's firmware was unable to successfully initialize the internal digital signal processor (DSP) on the CPU/Motherboard. Report this error to Agilent Technologies.

605 DSP FW download failed; Opt 300 BERT capability.

The instrument's firmware was unable to successfully initialize the internal digital signal processor (DSP) on the bit error rate tester board for Option 300 capability. Report this error to Agilent Technologies.

605 DSP FW download failed; Option UN7

The instrument's firmware was unable to successfully initialize the internal digital signal processor (DSP) on the bit error rate tester board (Option UN7). Report this error to Agilent Technologies.

## 606 DSP times out

The digital signal processor (DSP) on the CPU/Motherboard or the bit error rate tester board failed to respond within the appropriate amount of time. Report this error to Agilent Technologies.

606 DSP times out; BERT flash memory access error.

The flash memory on the BERT board (Option UN7) failed to respond within the appropriate amount of time. If cycling power does not correct the problem, report this error to Agilent Technologies.

606 DSP times out; Demod flash memory access error.

The flash memory on the DEMOD board failed to respond within the appropriate amount of time. If cycling power does not correct the problem, report this error to Agilent Technologies.

606 DSP times out; Demodulator communication failed.

The digital signal processor (DSP) on the demodulator board failed to respond within the appropriate amount of time. If cycling power does not correct the problem, report this error to Agilent Technologies.

606 DSP times out; Opt 300 EDGE BERT capability({value}).

The digital signal processor (DSP) on the bit error rate tester board failed to respond while Option 300 is operating. Report this error to Agilent Technologies.

606 DSP times out; Opt 300 GSM BERT capability({value}).

The digital signal processor (DSP) on the bit error rate tester board failed to respond while Option 300 is operating. Report this error to Agilent Technologies.

606 DSP times out; Option UN7 capability({value}).

The digital signal processor (DSP) on the bit error rate tester board failed to respond while Option UN7 is operating. Report this error to Agilent Technologies.

606 DSP times out; {name}

The digital signal processor (DSP) failed to respond within the appropriate amount of time while accessing the specified file. Report this error to Agilent Technologies.

607 DSP returns error.

The digital signal processor (DSP) is in an indeterminate state. Report this error to Agilent Technologies.

607 DSP returns error.; Opt 300 EDGE BERT capability({value}).

Option 300 DSP for EDGE BERT capability returns an error.

607 DSP returns error.; Opt 300 GSM BERT capability({value}).

The digital signal processor (DSP) on the bit error rate tester board failed to respond while Option 300 is operating. Report this error to Agilent Technologies.

607 DSP returns error.; Option UN7 capability({value}).

The digital signal processor (DSP) on the bit error rate tester board failed to respond while Option UN7 is operating. Report this error to Agilent Technologies.

615 New wave shape changes

When using the internal modulation source, the upper limit varies for the different waveforms. If the user changes the waveform when the internal source frequency is higher than that allowed for the new waveform, the frequency for the source will be changed, and the user informed of that change with this message.

- 615 New wave shape changes; limit for internal frequency; frequency changed to new limit.
- 617 Configuration Error; Analog modulations subsystem not created.

The hardware control creation process failed due to a configuration file conflict or a hardware configuration error. Report this error to Agilent Technologies.

617 Configuration Error; Bad board header in fixed board: {name}

During the system configuration scan of the CPU and mother boards, a board with a bad configuration header was detected. Report this error to Agilent Technologies.

617 Configuration Error; Bad board header in parallel slot: {value}

During the system configuration scan of parallel bus boards, a board with a bad configuration header was detected. Report this error to Agilent Technologies.

617 Configuration Error; Bad board header in serial slot: {value}

During the system configuration scan of serial bus boards, a board with a bad configuration header was detected. Report this error to Agilent Technologies.

617 Configuration Error; Baseband generator control could not be created.

The baseband generator control creation process failed due to a configuration file conflict or a hardware configuration error. Report this error to Agilent Technologies.

617 Configuration Error; Configuration information file is invalid. Please reinstall the file.

The CONFIG\_INFO.TXT file was tampered with. This is a signal that the file was modified, but the internal checks were bypassed.

617 Configuration Error; Found improperly configured devices.

An improperly configured device was found during the system configuration scan. Report this error to the nearest Agilent Technologies sales and service office.

617 Configuration Error; IQ modulations subsystem not created.

The hardware control creation process failed due to a configuration file conflict or a hardware configuration error. Report this error to Agilent Technologies.

617 Configuration Error; License file not found. Creating empty one.

The license configuration file is always present. If flash was reformatted, this warning will be reported. It also means that no licence keys are currently present (since the file is new).

617 Configuration Error; No freq output - bad configuration.

The frequency control subsystem failed to be created due to a hardware configuration problem. Although the user interface appears normal, the instrument is not functional. Report this error Agilent Technologies.

617 Configuration Error; No power output - bad configuration.

The power control subsystem failed to be created due to a hardware configuration problem. Although the user interface appears normal, the instrument is not functional. Report this error to Agilent Technologies.

617 Configuration Error; Option {name} is invalid.

This error is reported when a software option is in the wrong place in CONFIG\_INFO.TXT. This signals that somebody tried to bypass licensing.

617 Configuration Error; Sweep subsystem not created.

No description available. Contact Agilent Technologies.

617 Configuration Error; Update of license file failed. Perhaps too many files or flash is full?

Happens when user enters/updates licence keys. Perhaps too many files are on the flash or flash is full? If there is free space on flash (or user has Hard Drive option 005 in which case flash is not used for user files).

618 RS232 times out; RS232 reset.

If further input is not received within the timeout time while a SCPI command is being processed, the command is aborted and the input buffer is cleared.

619 DSP code is invalid; BERT DSP code is invalid

The BERT board has an invalid revision of DSP/FPGA firmware code.

619 DSP code is invalid; Demodulator board FPGA

The demodulator's FPGA code is not the revision that the firmware expects.

619 DSP code is invalid; Demodulator main DSP code is invalid

The demodulator board has an invalid revision of DSP firmware code.

620 Clock Rate Error; Data clock too fast. Option UN7

The data clock rate is too high for operation with Option UN7. Reduce the data clock rate and try again.

621 FPGA download failed:

The FPGA code failed to download. Try again, or contact Agilent Technologies.

622 Sequence references self; {name}

The specified sequence is not allowed because it contains a reference to itself.

623 Out of Lock; Demodulator VCO

The A/D 26 MHz clock is not correct. The problem may be with the 10 MHz reference or the 13 MHz GSM clock.

623 Out of Lock; Downconverter LO

There is a problem with the downconverter. The problem may be with the 10 MHz reference or the 13 MHz GSM clock.

624 Lowband coupler detector fault:

No description available. Contact Agilent Technologies.

624 Lowband coupler detector fault:; Power error below 2 GHz.

625 Internal pulse generator unlocked

No description available. Contact Agilent Technologies.

626 Internal modulation source unlocked

No description available. Contact Agilent Technologies.

627 Warning: Pulse Width too narrow for ALC; Warning: Pulse Width too narrow for ALC

The pulse width is too narrow for the ALC to perform properly. Try using a signal with a wider pulse, or turn off the ALC.

628 Baseband Generator DAC over range; BBG{value}

No description available. Contact Agilent Technologies.

628 Baseband Generator DAC over range; Refer to manual.

629 File format invalid; Invalid Waveform File selected. The file must have a minimum of 60 samples and the same number of I and Q values. {name}

This error is reported when an invalid waveform is selected to be played in the ARB system. A valid waveform file must have the same number of I values as Q values and must contain a minimum of 60 samples. {name} is the filename

629 File format invalid; Sequence contains an invalid waveform.

This is reported when an invalid waveform is found in a sequence file.

630 Arb Sequence Error; Failed to write Arb sequence to sequencer.

This is reported when there is a failure in playing the selected sequence.

630 Arb Sequence Error; Sequence contains too many segments.

This is reported when an Arb sequence contains too many waveform segments. The maximum number of segments that can be added to the sequencer is not affected by the repetition counts of individual segments.

630 Arb Sequence Error; Warning: Wideband I/Q is not available at or below 3.2 GHz.

The wideband I/Q feature is only available above 3.2 GHz.

700 State Save Recall Error; Attempt to delete a non-saved state register. Delete register ignored.

States that have not been saved cannot be deleted.

700 State Save Recall Error; Could not save last state file. Setting to Power On Preset.

The instrument could not save the last state file, so the power-on behavior has been set to Power On Preset.

700 State Save Recall Error; Failed to recall the instrument state. {name}

The instrument could not recall an instrument state. Previous error messages may make why this error was reported clear.

700 State Save Recall Error; Failed to save instrument state. The file was deleted.

The instrument could not save an instrument state. Previous error messages may make why this error was reported clear.

700 State Save Recall Error; Recall data from different FW revision. No instrument state change. {name}

An attempt was made to recall a state that was saved with an incompatible version of the instrument firmware. This typically occurs when a state file is copied from an instrument with a newer version of firmware to an instrument with an older version of firmware. Newer versions of instrument firmware can read older state files.

700 State Save Recall Error; Recall non-saved state register. Recall ignored.

A recall was attempted for a state register that is unused. If state file exists, delete explicitly using catalog.

700 State Save Recall Error; Recalled state has a bad checksum. No instrument state change. {name}

The state file was corrupt or out-of-date, so the recall was ignored. If state file exists, delete explicitly using the memory catalog.

700 State Save Recall Error; Save state ignored as the save recall registers could not be written.

The instrument could not save an instrument state because it could not write out the information of which save/recall registers are in user. Previous error messages may make why this error was reported clear.

700 State Save Recall Error; Unable to delete saved state. No instrument state change.

Could not delete a saved state. Previous error messages may make why this error was reported clear.

700 State Save Recall Error; Unable to read the secondary frame instrument state file. The secondary frame has been turned off.

The format that is currently active needed the secondary frame instrument state file to generate the secondary frame in pattern RAM, but the instrument state file was either not previously saved or it was deleted. You must create and save a secondary frame instrument state.

702 Load/Store Error; Cannot create a filter with no coefficients.

A filter must have at least one coefficient specified.

702 Load/Store Error; Cannot create a Modulation with less than one bit per symbol.

A modulation must have at least two states specified.

702 Load/Store Error; Cannot create a shape with less than 2 points.

Burst shape files must have two or more points for both the rise and the fall shape specification.

702 Load/Store Error; Invalid modulation file.

The user modulation file is invalid. The file is either corrupt or is not a modulation file.

702 Load/Store Error; Unrecognized FIR file version.

The file is either corrupt or is not a FIR file.

702 Load/Store Error; Unrecognized modulation file version.

The user modulation file has an unrecognized version. The file is either corrupt or is not a modulation file.

702 Load/Store Error; Unrecognized shape file version.

The Burst Shape file is corrupted, or is not in the proper format.

703 Feature not supported; RS232 flow control is not supported.

Command is not supported for RS232 communication.

703 Feature not supported; Software update required: Please download the latest application from http://www.agilent.com/find/signalstudio.

Missing parameter. When the state is on, Uplink Pilot requires all following fields: power in db, SYNC code, and time offset.